## **BAB V**

# **HASIL ANALISIS DAN PEMBAHASAN**

#### **5.1 UJI REGRESI LINEAR BERGANDA**

Proses menghitung regresi linear berganda ini dilakukan dengan menggunakan aplikasi SPSS 25 dan *output* dari perhitungan regresi linear berganda adalah :

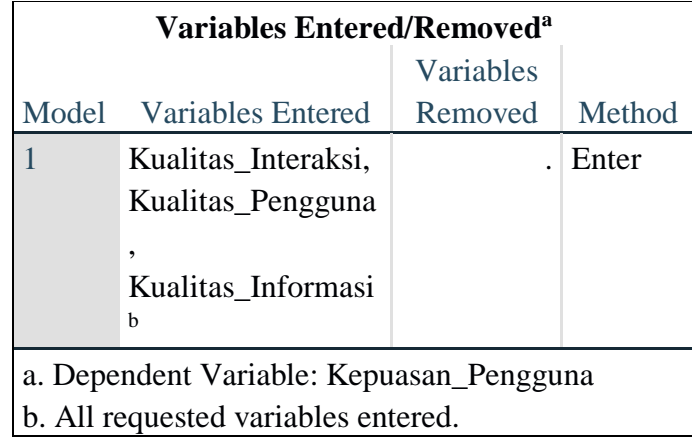

#### **Tabel 5.1** *Output Regression Variables Entered*

*Output* pada tabel 5.1 menjelaskan tentang variabel yang dimasukkan dan dikeluarkan dari model. Dalam hal ini semua variabel dimasukkan dan metode yang digunakan adalah *enter*.

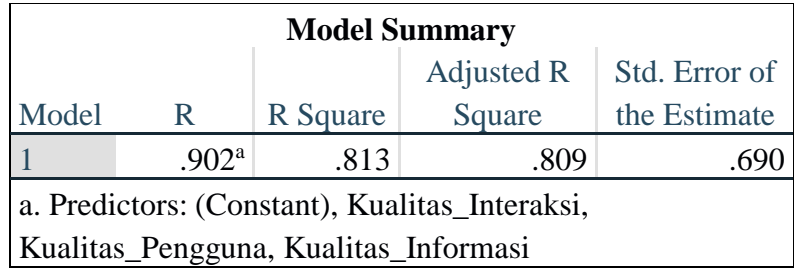

#### **Tabel 5.2** *Output Regression Model Summary*

*Output* pada Tabel 5.2 menjelaskan tentang nilai korelasi ganda (R), koefisien determinasi (R Square), koefisien determinasi yang disesuaikan (*Adjusted R Square*) dan ukuran kesalahan prediksi (*Std Error of the estimate*).

| <b>ANOVA</b> <sup>a</sup>                      |                                       |                |     |         |         |                   |  |  |  |
|------------------------------------------------|---------------------------------------|----------------|-----|---------|---------|-------------------|--|--|--|
|                                                |                                       | Sum of         |     | Mean    |         |                   |  |  |  |
| Model                                          |                                       | <b>Squares</b> | df  | Square  | F       | Sig.              |  |  |  |
|                                                | Regression                            | 312.973        | 3   | 104.324 | 219.083 | .000 <sup>b</sup> |  |  |  |
|                                                | Residual                              | 71.904         | 151 | .476    |         |                   |  |  |  |
|                                                | Total                                 | 384.877        | 154 |         |         |                   |  |  |  |
| a. Dependent Variable: Kepuasan_Pengguna       |                                       |                |     |         |         |                   |  |  |  |
| b. Predictors: (Constant), Kualitas_Interaksi, |                                       |                |     |         |         |                   |  |  |  |
|                                                | Kualitas_Pengguna, Kualitas_Informasi |                |     |         |         |                   |  |  |  |

**Tabel 5.3** *Output Regression ANOVA*

Pada Tabel Anova ini menjelaskan pengujian secara bersama-sama (Uji F), untuk mengukur tingkat signifikansi dari Uji F yaitu jika sig < 0,05 atau F hitung > F tabel maka terdapat pengaruh secara simultan (bersama-sama) antara variabel independen terhadap variabel dependen. sedangkan jika sig > 0,05 atau F hitung < F tabel maka tidak terdapat pengaruh secara simultan (bersama-sama) antara variabel independen terhadap variabel dependen.

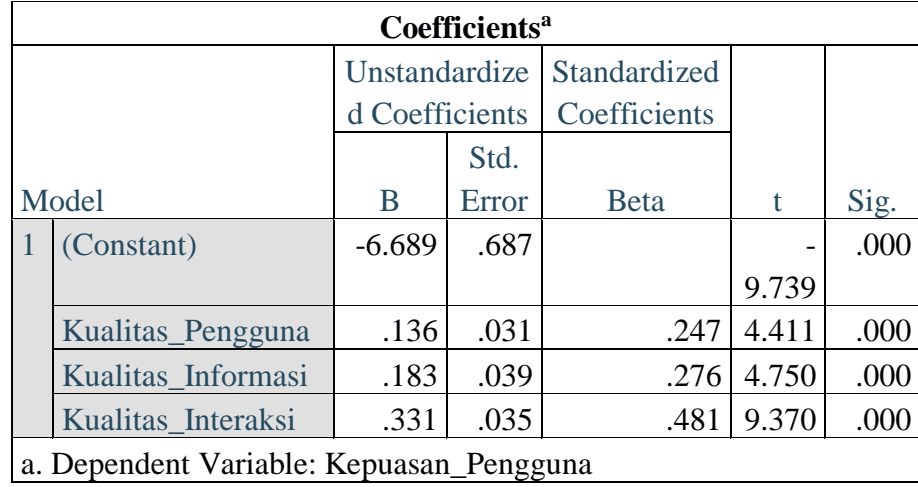

#### **Tabel 5.4** *Output Regression Coefficients*

*Output* pada tabel 5.4 menjelaskan tentang Uji T yaitu uji parsial, untuk mengukur tingkat signifikansi dari Uji T yaitu jika sig < 0,05 atau T hitung > T tabel maka terdapat pengaruh secara parsial antara variabel independen terhadap variabel dependen. Sedangkan jika sig > 0,05 atau T hitung < T tabel maka tidak terdapat pengaruh secara parsial antara variabel independen terhadap variabel dependen. Untuk lebih jelasnya dapat dilihat pada tabel 5.5 :

| Variabel            | <b>Koefisien Regresi</b> | <b>T</b> Hitung | Signifikan |  |  |  |  |
|---------------------|--------------------------|-----------------|------------|--|--|--|--|
| Konstanta           | $-6.689$                 | $-9.739$        | .000       |  |  |  |  |
| X1                  | .136                     | 4.411           | .000       |  |  |  |  |
| X2                  | .183                     | 4.750           | .000       |  |  |  |  |
| X <sub>3</sub>      | .331                     | 9.370           | .000       |  |  |  |  |
| Fhitung = $219.083$ |                          |                 |            |  |  |  |  |
| $R2 = 0,813$        |                          |                 |            |  |  |  |  |

**Tabel 5.5 Rangkuman Tabel Regresi**

#### **5.2 PROSEDUR ANALISIS REGRESI BERGANDA**

Pengujian yang dilakukan pada analisis Regresi Linear Berganda yaitu uji F dan uji T. Langkah analisis regresi dan prosedur pengujiannya sebagai berikut :

1. Analisis Regresi Linear Berganda

Persamaan regresi linear berganda tiga varibel *independent* adalah b1 = 0,136, b2 = 0,183, dan b3 = 0,331. Nilai – nilai pada output kemudian dimasukkan kedalam persamaan regresi linear berganda adalah :

 $Y' = a + b1x1 + b2x2 + b3x3$ 

 $Y' = -6.689 + 0.136 \text{ x1} + 0.183 \text{ x2} + 0.331 \text{ x3}$ 

(Y' adalah variabel *dependent* yang diramalkan, a adalah konstanta, b1, b2, dan b3 adalah koefisien regresi, dan x1, x2, dan x3 adalah variabel *independent*). Keterangan dari model regresi linear di atas adalah :

A. Nilai (konstanta) menunjukkan nilai sebesar -6.689. Artinya, jika skor variabel kualitas penggunaan, kualitas informasi, dan kualitas interaksi dianggap konstan, maka kepuasan pengguna akan menurun. Menurut Dwi Atfitri dan Agustina Sri Purnami (2018) Konstanta negatif tidaklah menjadi persoalan dan bisa diabaikan selama model regresi yang diuji sudah memenuhi asumsi (misal normalitas), selama nilai slope tidak nol maka tidak perlu memperdulikan konstanta negatif ini. Konstanta negatif umumnya terjadi jika rentang yang cukup jauh antara X (variabel independen) dan Y (variabel terikat). Karena dasarnya regresi digunakan untuk memprediksi Y berdasarkan nilai perubahan X, maka harusnya yang menjadi perhatian adalah X nya, bukan nilai konstanta.

- B. Nilai koefisien regresi variabel *Usability Quality* (b1) = 0,136 (positif) Artinya variabel kualitas penggunaan (X1) berpengaruh positif atau searah terhadap variabel kepuasan pengguna (Y). Jika variabel kualitas penggunaan (X1) meningkat, maka kepuasan pengguna (Y) meningkat pula.
- C. Nilai koefisien regresi variabel *Information Quality* (b2) = 0,183 (positif) Artinya variabel kualitas informasi (X2) berpengaruh positif atau searah terhadap variabel kepuasan pengguna (Y). Jika variabel kualitas informasi (X2) meningkat, maka kepuasan pengguna (Y) meningkat pula.
- D. Nilai koefisien regresi variabel *Interaction Quality* (b3) = 0,331 (positif) Artinya variabel kualitas interaksi (X3) berpengaruh positif atau searah terhadap variabel kepuasan pengguna (Y). Jika variabel kualitas interaksi (X3) meningkat, maka kepuasan pengguna (Y) meningkat pula.
- E. Analisis Koefisien Determinasi

Analisis R2 (R Square) atau Koefisien Determinasi digunakan untuk mengetahui seberapa besar presentase sumbangan pengaruh variabel *independent* secara bersama – sama terhadap variabel *dependent*. Dari *output* tabel 5.2 *Model Summary* dapat diketahui nilai R2 (*Adjusted R Square*) adalah 0.813. Jadi sumbangan pengaruh dari variabel *independent*  yaitu 81,3% sedangkan sisanya sebesar 18,7% dipengaruhi oleh faktor lain yang tidak diteliti.

F. Uji Koefisien Regresi Secara Bersama (Uji F)

Uji F digunakan untuk menguji pengaruh variabel *independent* secara bersama-sama terhadap variabel *dependent*. Prosedur pengujiannya sebagai berikut:

1. Menentukan hipotesis

H0 : Variabel *Usability Quality, Information Quality, Interaction Quality* secara bersama-sama tidak berpengaruh terhadap *User Satisfaction.*

H1 : Variabel *Usability Quality, Information Quality, Interaction Quality* secara bersama – sama berpengaruh terhadap *User Satisfaction.* 

2. Menentukan taraf signifikansi

Taraf signifikansi menggunakan 0,05

3. Menentukan Fhitung dan Ftabel

F hitung adalah 219,083

F tabel dicari pada tabel statistik pada signifikansi 0,05

F tabel = f ( $k$ ; n-k) = f (3; 152) = 0,020

Keterangan :

 $n =$ Sampel

 $k =$  Jumlah Variabel

 $a = 0.05$  = tingkat kepercayaan = 95%

#### **Tabel 5.6 Titik Persentase Distribusi F**

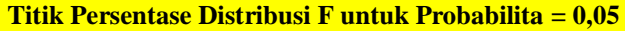

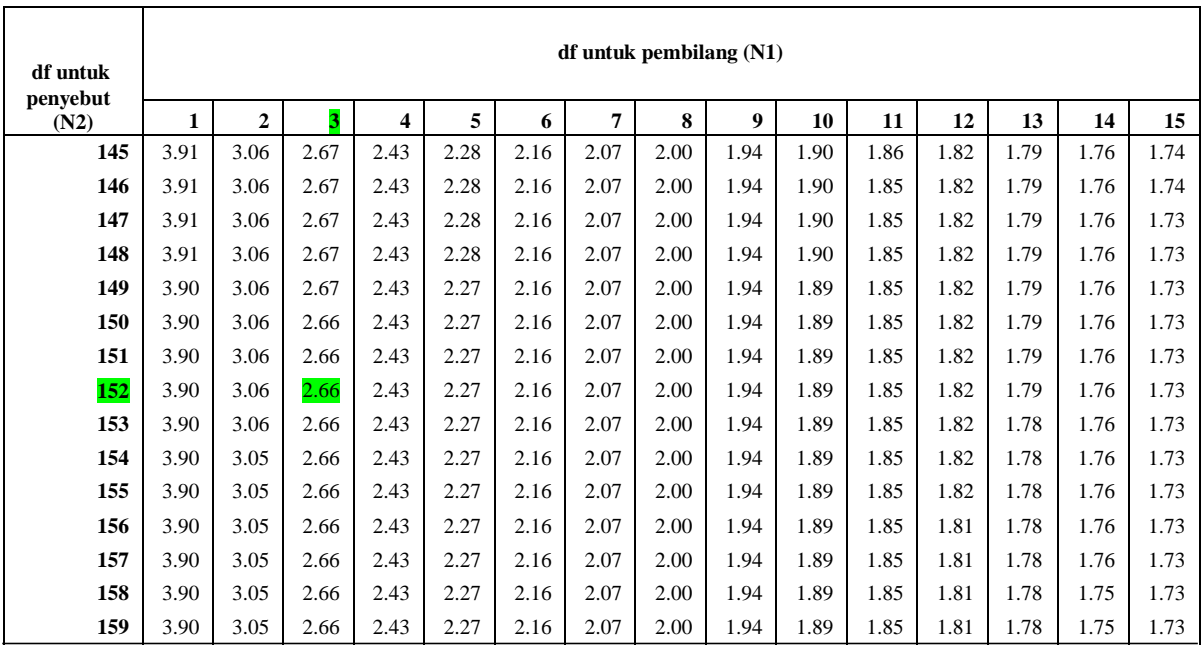

4. Pengambilan keputusan

Jika F hitung < F tabel maka H0 diterima

Jika F hitung > F tabel maka H0 ditolak

5. Kesimpulan

Dapat diketahui bahwa F hitung (219,083) > F tabel (2,66) maka H0 ditolak. Jadi kesimpulannya yaitu *Usability Quality, Information Quality* dan *Interaction Quality* secara bersama-sama berpengaruh terhadap *User Satisfaction*.

G. Uji Koefisien Regresi Secara Parsial (uji T)

Uji T digunakan untuk menguji pengaruh variabel *independent* secara parsial terhadap variabel *dependent*.

| Pr  | 0.25    | 0.10    | 0.05    | 0.025   | 0.01    | 0.005   | 0.001   |
|-----|---------|---------|---------|---------|---------|---------|---------|
| df  | 0.50    | 0.20    | 0.10    | 0.050   | 0.02    | 0.010   | 0.002   |
| 141 | 0.67623 | 1.28758 | 1.65573 | 1.97693 | 2.35309 | 2.61115 | 3.14904 |
| 142 | 0.67622 | 1.28754 | 1.65566 | 1.97681 | 2.35289 | 2.61090 | 3.14862 |
| 143 | 0.67621 | 1.28750 | 1.65558 | 1.97669 | 2.35271 | 2.61065 | 3.14820 |
| 144 | 0.67620 | 1.28746 | 1.65550 | 1.97658 | 2.35252 | 2.61040 | 3.14779 |
| 145 | 0.67619 | 1.28742 | 1.65543 | 1.97646 | 2.35234 | 2.61016 | 3.14739 |
| 146 | 0.67617 | 1.28738 | 1.65536 | 1.97635 | 2.35216 | 2.60992 | 3.14699 |
| 147 | 0.67616 | 1.28734 | 1.65529 | 1.97623 | 2.35198 | 2.60969 | 3.14660 |
| 148 | 0.67615 | 1.28730 | 1.65521 | 1.97612 | 2.35181 | 2.60946 | 3.14621 |
| 149 | 0.67614 | 1.28726 | 1.65514 | 1.97601 | 2.35163 | 2.60923 | 3.14583 |
| 150 | 0.67613 | 1.28722 | 1.65508 | 1.97591 | 2.35146 | 2.60900 | 3.14545 |
| 151 | 0.67612 | 1.28718 | 1.65501 | 1.97580 | 2.35130 | 2.60878 | 3.14508 |
| 152 | 0.67611 | 1.28715 | 1.65494 | 1.97569 | 2.35113 | 2.60856 | 3.14471 |
| 153 | 0.67610 | 1.28711 | 1.65487 | 1.97559 | 2.35097 | 2.60834 | 3.14435 |
| 154 | 0.67609 | 1.28707 | 1.65481 | 1.97549 | 2.35081 | 2.60813 | 3.14400 |
| 155 | 0.67608 | 1.28704 | 1.65474 | 1.97539 | 2.35065 | 2.60792 | 3.14364 |
| 156 | 0.67607 | 1.28700 | 1.65468 | 1.97529 | 2.35049 | 2.60771 | 3.14330 |
| 157 | 0.67606 | 1.28697 | 1.65462 | 1.97519 | 2.35033 | 2.60751 | 3.14295 |
| 158 | 0.67605 | 1.28693 | 1.65455 | 1.97509 | 2.35018 | 2.60730 | 3.14261 |

**Tabel 5.7 Titik Persentase Distribusi T**

Prosedur pengujiannya sebagai berikut :

1. Menentukan hipotesis

H0 : Variabel *Usability Quality, Information Quality, Interaction Quality* tidak berpengaruh secara parsial terhadap *User Satisfaction.*

H1 : Variabel *Usability Quality, Information Quality, Interaction Quality* berpengaruh secara parsial terhadap *User Satisfaction.* 

2. Menentukan taraf signifikansi

Dimana taraf signifikansi yang digunakan adalah 0,05

3. Menentukan T hitung dan T tabel

Menggunakan rumus T tabel = T  $(a/2; n-k-1)$ 

Keterangan :

 $n =$ Sampel

 $k =$  Jumlah Variabel

 $a = 0.05$  = tingkat kepercayaan = 95%

4. Pengambilan keputusan

H0 diterima jika -T tabel < T hitung < T tabel

H0 ditolak jika -T hitung < -T tabel atau T hitung > T tabel

5. Kesimpulan

Kesimpulan dapat dilihat melalu proses 3 yaitu pengambilan keputusan.

### **Pengujian T** :

a. Pengujian b1 (*Usability Quality*)

T hitung adalah 4,411. T tabel dapat dicari pada tabel statistik pada signifikansi 0,05/2 = 0,025 (uji 2 sisi) dengan df = n-k-1 atau 155-3-1 = 151 (k adalah jumlah varibel *independent*). Didapat t tabel sebesar 1,975.

b. Pengujian b2 (*Information Quality*)

T hitung adalah 4,750. T tabel dapat dicari pada tabel statistik pada signifikansi 0,05/2 = 0,025 (uji 2 sisi) dengan df = n-k-1 atau 155-3-1 = 151 (k adalah jumlah varibel *independent*). Didapat t tabel sebesar 1,975.

c. Pengujian b3 (*Interaction Quality*)

T hitung adalah 9,370. T tabel dapat dicari pada tabel statistik pada signifikansi 0,05/2 = 0,025 (uji 2 sisi) dengan df = n-k-1 atau 155-3-1 = 151 (k adalah jumlah varibel *independent*). Didapat t tabel sebesar 1,975.

### **Kesimpulan Uji T** :

- 1. b1 : Dapat diketahui bahwa T hitung  $(4,411)$  > T tabel  $(1,975)$  jadi H0 ditolak, kesimpulannya yaitu *Usability Quality* berpengaruh secara parsial terhadap kepuasan pengguna.
- 2. b2 : Dapat diketahui bahwa T hitung  $(4,750)$  > T tabel  $(1,975)$  jadi H0 ditolak, kesimpulannya yaitu *Information Quality* berpengaruh secara parsial terhadap Kepuasan Pengguna.
- 3. b3 : Dapat diketahui bahwa T hitung  $(9,370)$  > T tabel  $(1,975)$  jadi H0 ditolak, kesimpulannya yaitu *Interaction Quality* berpengaruh secara parsial terhadap Kepuasan Pengguna.
- H. Hipotesis Penelitian

Peneliti merumuskan variabel independen dan variabel dependen dengan model pada gambar 5.1 :

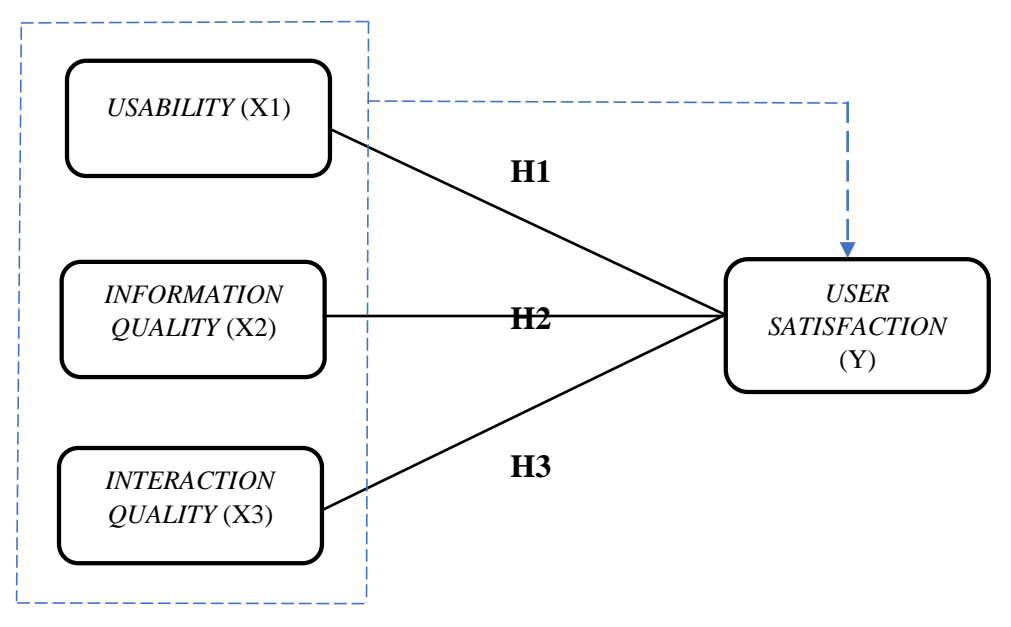

**Gambar 5.1 Hubungan Antar Variabel**

Pada gambar diatas dapat dijelaskan sebagai berikut :

- 1. Variabel X1 (*Usability*) berpengaruh secara parsial terhadap Variabel Y (Kepuasan Pengguna)
- 2. Variabel X2 *(Information Quality*) berpengaruh secara parsial terhadap Variabel Y (Kepuasan Pengguna)
- 3. Variabel X3 (*Interaction Quality*) berpengaruh secara parsial terhadap Variabel Y (Kepuasan Pengguna)
- 4. Variabel X1,X2,X3 (*Usability, Information Quality, Interaction Quality*) berpengaruh secara simultan terhadap Variabel Y (Kepuasan Pengguna.

# **5.3 VARIABEL YANG PALING DOMINAN MEMPENGARUHI KEPUTUSAN RESPONDEN**

Berdasarkan hasil uji yang dilakukan terhadap kualitas *Website* KPKNL Jambi maka di dapat variabel *Interaction Quality* yang memiliki nilai signifikan paling berpengaruh terhadap kepuasan pengguna. Dan hasil perhitungan yang telah dilakukan, diperoleh nilai variabel *Interaction Quality* lebih besar dibandingkan variabel *Usability* dan variabel *Information Quality*, dengan begitu *Interaction Quality* memiliki pengaruh yang lebih besar, yang dapat dilihat dari nilai T hitung variabel *Interaction Quality* sebesar 9,370 dibandingkan nilai T hitung variabel *Usability* sebesar 4,411 dan variabel *Information Quality* sebesar 4,750.

# **5.4 REKOMENDASI PADA WEBSITE TERHADAP KEPUTUSAN RESPONDEN**

Berdasarkan hasil uji T, nilai variabel yang paling kecil yaitu kualitas penggunaan (*Usability*) sebesar 4,411, walaupun nilai uji T pada kualitas penggunaan paling kecil namun juga harus diperhatikan, karena memiliki indikator yang tak kalah penting yaitu : 1) Mudah dipelajarin 2) Mudah dimengerti 3) Mudah ditelusuri 4) Mudah digunakan 5) Tampilan menarik 6) Desain situs 7) Kompetensi yang baik 8) Pengalaman positif, selain itu juga memiliki nilai pengaruh yang tak cukup jauh dari kualitas informasi yaitu sebesar 4,750. Maka peneliti mengharapkan pihak *website* KPKNL Jambi untuk memperhatikan fitur-fitur yang terdapat dalam *website*, dengan cara mengevaluasi fitur mana yang harus ditambah, dikurangi, atau dipertahankan, lalu membuat tampilan *website* agar lebih bagus dipandang dan memudahkan pengguna saat menggunakan *website* KPKNL.

Selain itu berdasarkan hasil uji T, nilai variabel yang paling besar yaitu *Interaction Quality* sebesar 9,370. Artinya variabel tersebut memiliki pengaruh paling besar terhadap kepuasan pengguna *website* KPKNL ini. Sehingga peneliti mengharapkan kepada pihak *website* KPKNL Jambi untuk senantiasa memperhatikan dimensi *Interaction Quality* salah satu cara untuk meningkatkan *Interaction Quality* yaitu, melakukan *maintenance* terhadap *website* agar tidak lagi terjadi *error* saat melaksanakan lelang *online*¸ lalu memperbaiki lagi prosedur saat login, cukup 1 kali login tidak perlu berkali-kali seperti hal yang sering kali terjadi saat mengakses *website*¸ misalnya saat mengikuti lelang *online,* dimana harus selalu memantau pop-up "cegah sesi berakhir" dan harus diklik, jika tidak maka harus

login ulang yang tentu saja merepotkan pengguna, lalu saat tidak sengaja *scroll* laman *website* maka otomatis harus login ulang, sebagian pengguna merasa tidak nyaman akan hal ini.

Beberapa permasalahan diatas, terkait pada variabel *Interaction Quality* yang poin "reputasi yang baik" haruslah diatasi, karna jika tidak lagi terjadi *error*, maka akan lebih banyak lagi pengguna baru yang ingin mencoba menggunakan *website* KPKNL dan pengguna lama akan lebih betah menggunakan *website* KPKNL, selain itu baik pengguna lama ataupun baru juga akan merasa senang serta percaya saat berinteraksi dengan *website* KPKNL ini. Lalu poin kedua yang "rasa aman berinteraksi" juga tak kalah penting untuk diatasi, karna jika tidak lagi terjadi pengulangan login yang merepotkan pengguna, maka pengguna akan merasa lebih aman dan nyaman saat berinteraksi dengan *website* KPKNL ini.